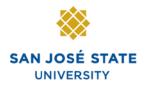

## Overview

Some absence takes require you to enter partial hours for them to process. This reference guide explains the different absence takes and whether they should be entered in partial hours, days or if both are acceptable.

Note: If you enter partial hours and span a weekend, it will deduct hours for the weekend days. Do not span the weekend using partial hours if you do not want hours taken out for Saturday and Sunday.

This following table identifies each of the Absence Management takes and indicates whether each can be used with scheduled hours (using the begin and end dates of the take) or partial hours.

You can view additional information for any of the CSU Absence Management Takes by clicking the **Details** hyperlink from the Absence Event Page and entering additional information into one of the provided **User Defined Fields.** 

Note: These fields are all optional and they do not impact employee processing; they are intended for informational use only. Any restrictions or considerations that apply are also indicated.

| Absence Take     | Description                                                        | Use Partial Hours<br>or Schedule<br>Hours? | Considerations                                                                                                    |
|------------------|--------------------------------------------------------------------|--------------------------------------------|----------------------------------------------------------------------------------------------------|
| CATAT SCK LV DON | Catastrophic leave<br>donation from<br>donor's sick<br>balance     | Partial Hours Only                         | Use partial hours only to enter the total number of donated hours of sick on the date the donation is used.                                                                           |
| CATAT VAC LV DON | Catastrophic leave<br>donation from<br>donor's vacation<br>balance | Partial Hours Only                         | Use partial hours only to enter the total number of donated hours of vacation on the date the donation is used.                                                                       |
| CTO AT EARNS     | CTO earn<br>compensatory time                                      | Partial Hours Only                         | Earned compensatory time is entered<br>as the number of hours the employee<br>has worked to earn the time. The<br>earned compensatory time then<br>updates the appropriate balance.   |
| CTO AT TAKE      | CTO Take                                                           | Partial Hours or<br>Scheduled Hours        | Usage is reported in Partial Hours or<br>Scheduled Hours. Earnings are<br>always reported in Partial Hours.                                                                           |
| DCK AT DOCK      | Dock                                                               | Partial Hours or<br>Scheduled Hours        | Dock is used by the qualifying<br>calculation for salaried employees.<br>Only Dock entered as full days using<br>the scheduled hours is considered for<br>the qualifying calculation. |
| FL ATFUNERAL     | Funeral Leave                                                      | Partial Hours or<br>Scheduled Hours        | Capture the relationship using the <b>Character 1</b> field and capture the miles traveled in the <b>Decimal 1</b> field                                                              |
| HCR AT EARNS     | Holiday Credit earn compensatory time                              | Partial Hours Only                         | Earned Holiday Credit is entered as<br>the number of hours the employee<br>has worked to earn the time. The<br>earned time updates the appropriate<br>balance.                        |
| HCR AT USAGE     | Holiday Credit<br>Usage                                            | Partial Hours or<br>Scheduled Hours        | Usage is reported in Partial Hours or<br>Scheduled Hours. Earnings are<br>always reported in Partial Hours.                                                                           |

| Absence Take    | Description                        | Use Partial Hours<br>or Schedule<br>Hours? | Considerations                                                                                                    |
|-----------------|------------------------------------|--------------------------------------------|----------------------------------------------------------------------------------------------------|
| HCT AT EARNS    | Holiday CTO earn compensatory time | Partial Hours Only                         | Earned Holiday CTO is entered as the<br>number of hours the employee<br>worked to earn the time. The earned<br>compensatory time updates the<br>appropriate balance.                                                                               |
| HCT AT USAGE    | Holiday CTO<br>Usage               | Partial Hours or<br>Scheduled Hours        | Usage is reported in Partial Hours or<br>Scheduled Hours. Earnings are<br>always reported in Partial Hours.                                                                                                    |
| JD AT JURY      | Jury Duty                          | Partial Hours or<br>Scheduled Hours        |                                                                                                    |
| MIL AT MIL TAKE | Military Take                      | Partial Hours or<br>Scheduled Hours        | Military is tracked in calendar days.                                                                                                    |
| MPA AT MAT      | Maternity Paternity<br>Adoption    | Partial Hours or<br>Scheduled Hours        |                                                                                                    |
| ODP AT ORGAN    | Organ Donation<br>Program          | Partial Hours or<br>Scheduled Hours        | Organ Donation is tracked in calendar days.                                                                                                    |
| PD AT PRODEV    | Professional<br>Development        | Partial Hours or<br>Scheduled Hours        |                                                                                                    |
| PH AT PER HOL   | Personal Holiday<br>Take           | Partial Hours or<br>Scheduled Hours        | Each employee receives one<br>personal holiday which may be used<br>on one job or across multiple jobs.<br>The total of all jobs covered by the<br>personal holiday cannot exceed a 1.0<br>FTE and all instances must be taken<br>on the same day. |
| SCK AT DEATH    | Sick Take - Death                  | Partial Hours or<br>Scheduled Hours        | All three of the available sick takes<br>are tracked as part of the overall sick<br>balance.                                                                                                    |
| SCK AT FAMILY   | Sick Take - Family                 | Partial Hours or<br>Scheduled Hours        |                                                                                                    |

| Absence Take | Description      | Use Partial Hours<br>or Schedule<br>Hours? | Considerations |
|--------------|------------------|--------------------------------------------|----------------|
| SCK AT SELF  | Sick Take - Self | Partial Hours or<br>Scheduled Hours        |                |
| UT AT UNION  | Union Time       | Partial Hours or<br>Scheduled Hours        |                |
| VAC AT VAC   | Vacation Take    | Partial Hours or<br>Scheduled Hours        |                |